*©2014, SolidSignal.com Reproduction is permitted as long as copyright information is intact.*

## *Connecting your coax network to your internet connection* **INSTALLING A DECA BROADBAND** Some wiring and items have been omitted from this diagram in the interest of clarity. Consult other diagrams for satellite wiring.

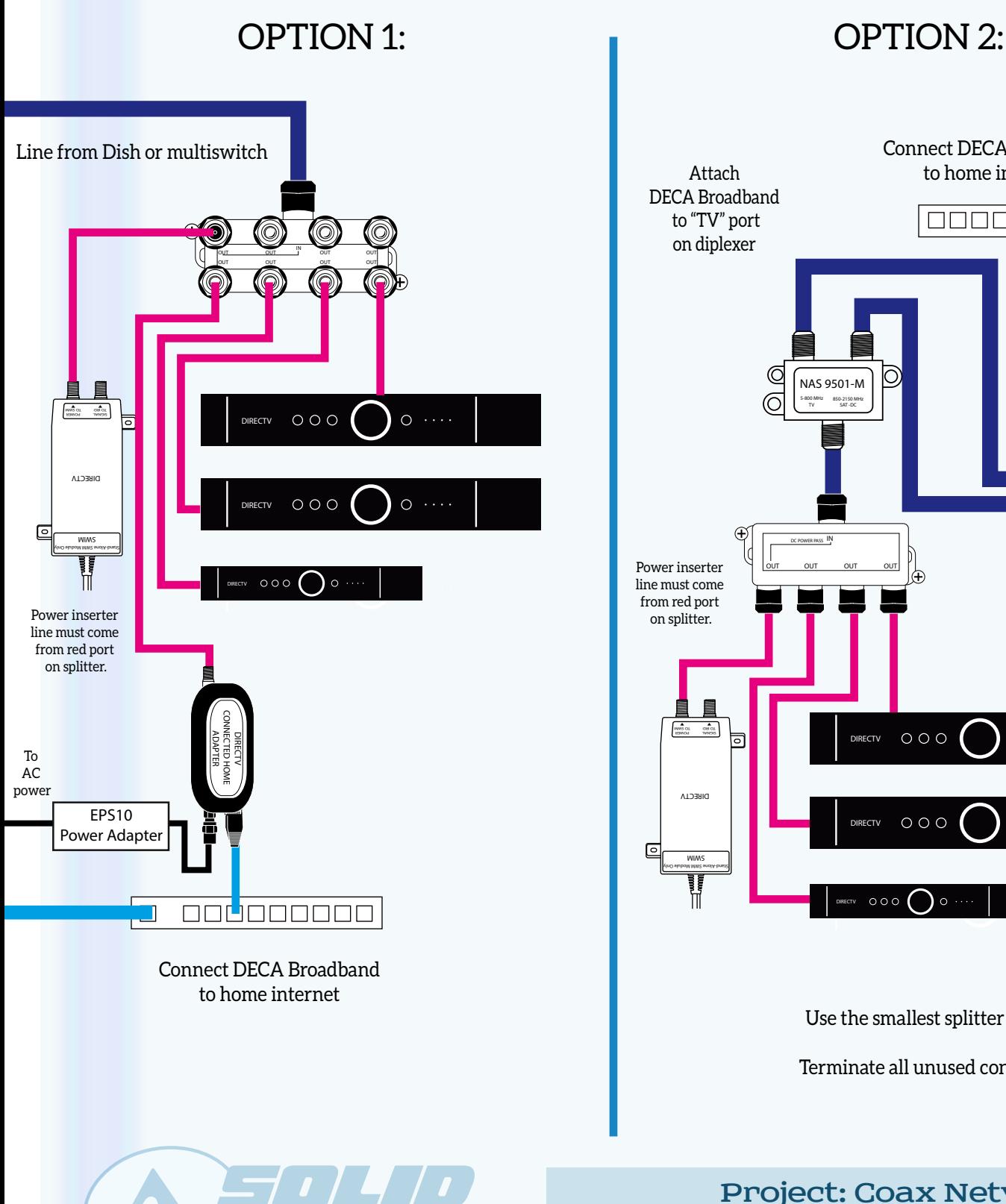

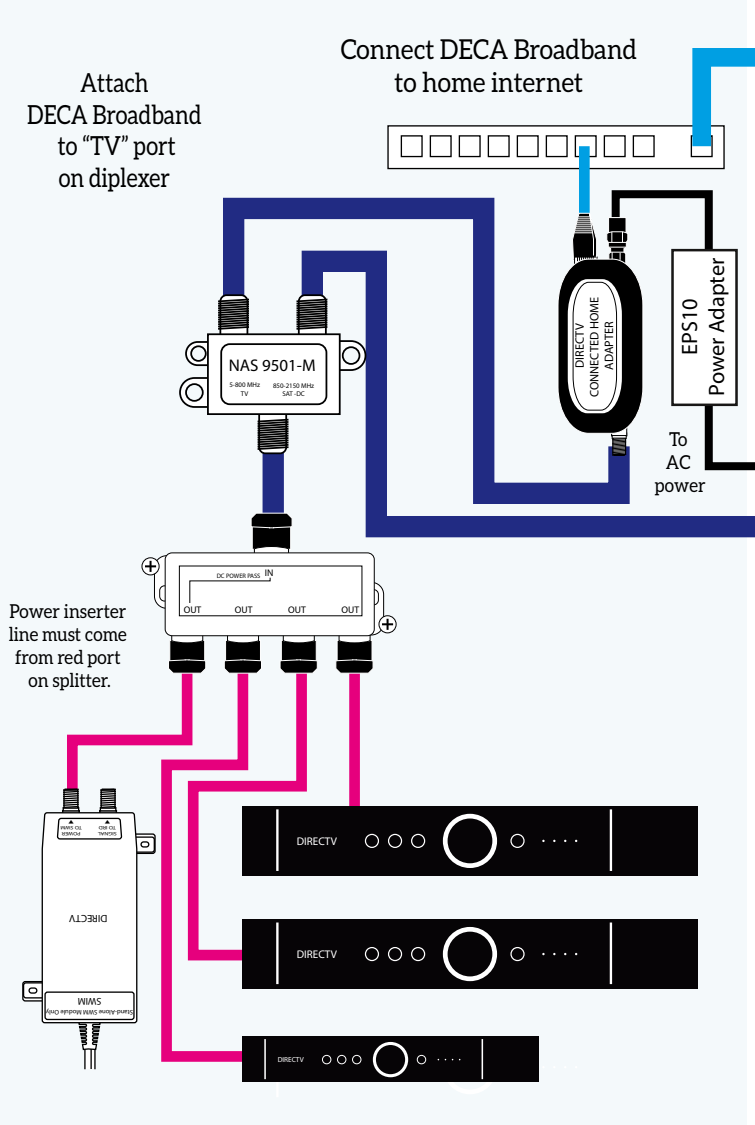

Use the smallest splitter possible.

Terminate all unused connections.

Project: Coax Networking DOCUMENT DATE: January, 2014

*©2014, SolidSignal.com Reproduction is permitted as long as copyright information is intact.*